# **Linear Regression**

*Fabian Farelo, Autar Kaw, Jamie Trahan University of South Florida United States of America kaw@eng.usf.edu*

#### **Introduction**

This worksheet demonstrates the use of *Mathematica* to illustrate the procedure to regress a given data set to a straight line.

Linear Regression is the most popular regression model. In this model we wish to predict response points to *n* data points  $(x_1, y_1)$ ,  $(x_2, y_2)$ , ...,  $(x_n, y_n)$  by a regression model given by:

$$
y = a_0 + a_1 x \tag{1.1}
$$

where  $a_0$  and  $a_1$  are the constants of the regression model. A measure of goodness of fit, that is, how  $a_0 + a_1 x$  predicts the response variable *y* is the magnitude of the residual, <sup>ε</sup>*i*, at each of the *n* data points

 $\varepsilon_i$  = (observed value at  $x_i$  - predicted value at  $x_i$ ) =  $y_i - (a_0 + a_1 * x)$  (1.2)

Ideally, if all the residuals  $\varepsilon_i$  are zero, one will find an equation in which all the points lie on the model. Thus, minimization of the residual is an objective of obtaining regression coefficients. The most popular method to minimize the residual is the least squares method, where the estimates of the constants of the models are chosen such that the sum of the squared residuals,  $S_r$  is minimized, that is minimize

$$
S_r = \sum_{i=1}^n \varepsilon_i^2 = \sum_{i=1}^n (y_i - (a_0 + a_1 x))^2
$$
 (1.3)

Let us use the least squares criterion where we minimize the sum of the squared residual,  $S_r$ :

$$
\frac{\partial S_r}{\partial a_0} = -2 \sum_{i=1}^n (y_i - a_0 - a_1 x_i) (-1) = 0
$$
\n(1.4)

$$
\frac{\partial S_r}{\partial a_1} = -2 \sum_{i=1}^n (y_i - a_0 - a_1 x_i)(-x_i) = 0
$$
\n(1.5)

Once *S<sub>r</sub>*is minimized with respect to the regression coefficient, *a*<sub>0</sub>and *a*<sub>1</sub>(see Linear Regression notes for complete derivation), the coefficients can be solved for:

$$
a_1 = \frac{S_{xy}}{S_{xx}} \tag{1.6}
$$

$$
a_0 = y_{\text{ave}} - a_1 * x_{\text{ave}}
$$
\n
$$
(1.7)
$$

where  $S_{xy}$  and  $S_{xx}$ can be defined as:

$$
S_{xy} = \sum_{i=1}^{n} (x_i \ y_i) - n * x_{ave} * y_{ave}
$$
 (1.8)

$$
S_{xx} = \sum_{i=1}^{n} -n * (x_{ave})^2
$$
 (1.9)

and the average values can be defined as:

$$
\mathcal{X}_{\text{ave}} = \frac{\sum_{i=1}^{n} x_i}{n}
$$
\n
$$
\mathcal{Y}_{\text{ave}} = \frac{\sum_{i=1}^{n} y_i}{n}
$$
\n(1.10)

### **Section 1: Input**

The following are the input parameters to begin the simulation. The user can change those values that are highlighted and the worksheet will calculate an approximate solution to the system of equations

è Number of Data Points, *n*

$$
n = 5
$$
  
5

è Data Points

**<sup>X</sup> <sup>=</sup> <sup>8</sup>1, 2, 3, 4, 5<sup>&</sup>lt;**  ${1, 2, 3, 4, 5}$ **<sup>Y</sup> <sup>=</sup> <sup>8</sup>1, 4, 9, 16, 25<sup>&</sup>lt;**  ${1, 4, 9, 16, 25}$ 

## **Section 2: Linear Regression Method**

è Calculating average values using Equations (1.10) and (1.11):

```
Off[General::spell1]Xave = \frac{\sum_{i=1}^{n} X[[i]]}{n}3
Yave = \frac{\sum_{i=1}^{n} Y[[i]]}{n}11
```
• Calculating  $S_{xx}$  and  $S_{xx}$  using Equations (1.8) and (1.9):

```
Sxy = 0;
Sxx = 0;
For[i = 1, i \leq n, i++)Sxy = Sxy + X[[i]] * Y[[i]] - Xave * Yave;Sxx = Sxx + (X[[i]] \wedge 2) - Xave \wedge 2Sxy
60
Sxx
10
```
•  $S_{xx}$ ,  $S_{xy}$ ,  $x_{\text{ave}}$ , and  $y_{\text{ave}}$  can now be used to calculate the regression coefficients,  $a_0$  and  $a_1$  using Equations (1.6) and (1.7).

```
a1 = N[Sxy / Sxx]6.
a0 = N<sup>[</sup> Yave - a1 * Xave]
−7.
```
## **Section 3: Results**

The linear model is described as:

```
y = a0 + a1 ∗ X;
Print["y=", a0, "+", a1, "x"]
y=−7.+6.x
```
The following figure demonstrates the data points as well as the least squares regression line:

```
\text{Database} = \text{Table}[\{X[[i]], Y[[i]]\}, \{i, 1, n\}];points = ListPlot@Datatable, PlotStyle → PointSize@0.02D, DisplayFunction → IdentityD;
lin = Plot@a0 + a1 ∗ x, 8x, Min@XD, Max@XD<, PlotLabel →
    8"Linear Regression Model with data points"<, DisplayFunction → IdentityD;
```
**Show@points, lin, PlotLabel <sup>→</sup> "Linear Regression Model with data points", DisplayFunction <sup>→</sup> \$DisplayFunctionD;**

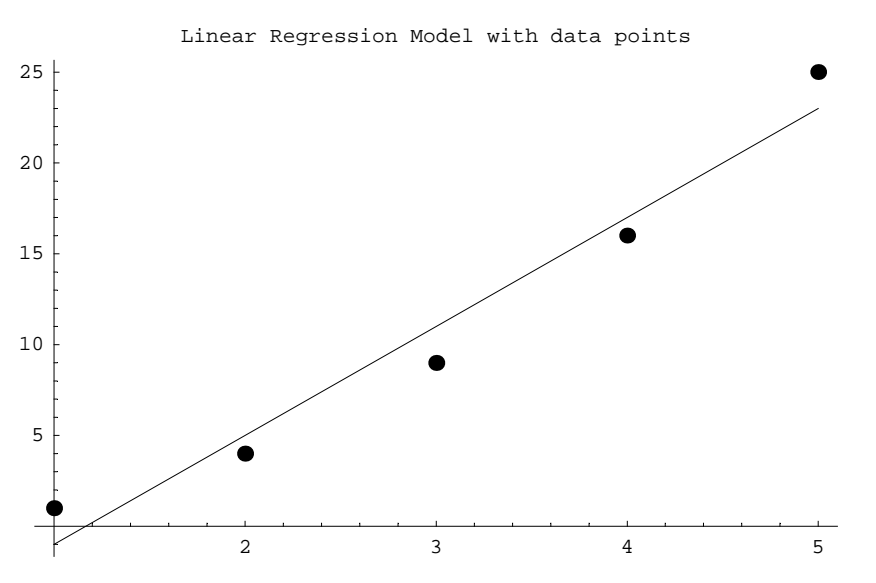

#### **Section 4: Coefficient of determination**

One of the major indicators of how well least squares characterizes or predicts the whole data is a quantity called the **coefficient of determination**, *r*<sup>2</sup>

$$
r^2 = \frac{S_t - S_r}{S_t} \tag{4.1}
$$

where

 $S_r$  = the sum of the squares of the residuals ( a value that quantifies the spread around the regression line) and

 $S_t$  = the sum of the squares of deviation from the mean (a value that measures the spread between the data and its mean).

The objective of least squares method is to obtain a compact equation that best describes all data points. The mean can also be used to describe only data points. The magnitude of the sum of squares of deviation from the mean or from the least squares line is therefore a good indicator of how well the mean or least squares characterizes the whole data.

The difference between the two parameters ( $S_t - S_r$ ) measures the error due to describing or characterizing the data in one form instead of the other. A relative comparison of this difference with the sum of squares deviation associated with the mean, (i.e.  $r^2$ ), describes the proportion of variation in the response data that is explained by the regression model. When all the points in a data set lie on the regression model, the largest possible value of  $r^2 = 1$  is obtained, while a minimum possible value of  $r^2 = 0$  is obtained when there is only one data point or if the straight line model is a constant line. (Note that  $0 \le r^2 \le 1$ 

Calculation of the coefficient of determination:

è Sum of the difference between observed values and average values, *St*:

$$
\text{St} = \sum_{i=1}^{n} \left( \left( \mathbf{Y} \left[ \begin{bmatrix} i \end{bmatrix} \right] - \mathbf{Y} \mathbf{ave} \right)^2 \right)
$$
  
374

è Sum of the square of the residuals, *Sr*:

$$
\mathbf{S}\mathbf{r} = \sum_{i=1}^{n} (\mathbf{Y}[[i]] - \mathbf{Y}[[i]])^{2}
$$
  
14.

• Coefficient of determination,  $r^2$ :

**r2 <sup>=</sup> <sup>H</sup>St <sup>−</sup> SrL ê St**

0.962567

# **Conclusion**

*Mathematica* helped us regress a given data set to a straight line and determine how accurate the linear regression model fits the data.

Question 1: In the table below is given the instantaneous thermal expansion coefficient as a function of temperature. Find the linear regression model that relates the Instantaneous Thermal Expansion as a function of temperature. What is the coefficient of determination of the model?

| Farenheit<br>$E - 06$ in / (in F)<br>6.47<br>80<br>60<br>6.36<br>6.24<br>40<br>6.12<br>20<br>6.00<br>0<br>$-20$<br>5.86<br>5.72<br>$-40$<br>5.58<br>$-60$<br>5.43<br>$-80$<br>5.28<br>$-100$<br>5.09<br>$-120$<br>$-140$<br>4.91<br>4.72<br>$-160$<br>4.52<br>$-180$<br>$-200$<br>4.30<br>$-220$<br>4.08<br>$-240$<br>3.83<br>3.58<br>$-260$<br>3.33<br>$-280$<br>3.07<br>$-300$<br>2.76<br>$-320$<br>$-340$<br>2.45 | Temperature | Instantaneous Expansion |
|----------------------------------------------------------------------------------------------------|-------------|-------------------------|
|                                                                                                    |             |                         |
|                                                                                                    |             |                         |
|                                                                                                    |             |                         |
|                                                                                                    |             |                         |
|                                                                                                    |             |                         |
|                                                                                                    |             |                         |
|                                                                                                    |             |                         |
|                                                                                                    |             |                         |
|                                                                                                    |             |                         |
|                                                                                                    |             |                         |
|                                                                                                    |             |                         |
|                                                                                                    |             |                         |
|                                                                                                    |             |                         |
|                                                                                                    |             |                         |
|                                                                                                    |             |                         |
|                                                                                                    |             |                         |
|                                                                                                    |             |                         |
|                                                                                                    |             |                         |
|                                                                                                    |             |                         |
|                                                                                                    |             |                         |
|                                                                                                    |             |                         |
|                                                                                                    |             |                         |
|                                                                                                    |             |                         |

**Table 1:** Instantaneous thermal expansion coefficient as a function of temperature.

Question 2: In the table below is given the stress-strain data for a tensile test of a unidirectional composite material.

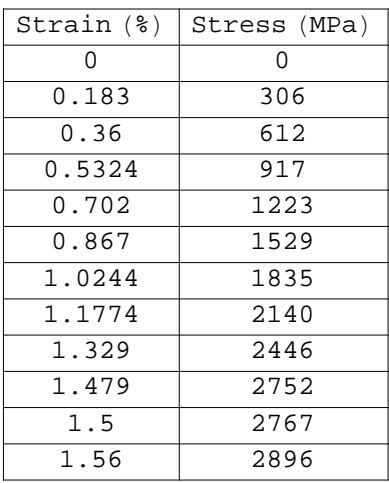

 Find the straight line regression model that finds the relationship between the stress and strain. Note that the straight line has no intercept. The slope of the straight line is the longitudinal Young's modulus of the composite material.

# **References**

[1] Autar Kaw, *Holistic Numerical Methods Institute, http://numericalmethods.eng.usf.edu/nbm,* See Linear Regression